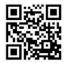

# December at the GFJ Tech Center!

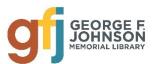

1001 Park Street Endicott, NY 13760 (607) 757-5350 (Main Library) (607) 757-5359 (Tech Center) www.gfjlibrary.org

| Monday                          | Tuesday                                              | Wednesday                                                                                                    | Thursday                                                    | Friday                         | Saturday                                               |
|---------------------------------|------------------------------------------------------|----------------------------------------------------------------------------------------------------|-------------------------------------------------------------|--------------------------------|--------------------------------------------------------|
| Tech Center Closed              | 3<br>5:00-7:00<br>LaunchPad@GFJ                      | 3:00-5:00<br>Introduction to<br>iPhone/iPad                                                                                                    | 1:00-3:00<br>What is the<br>"cloud" and how<br>do I use it? | 6<br>10:00-12:00<br>Open Hours | 7                                                      |
| 9                               | 10 12:00-2:00 Android Basics 5:00-7:00 LaunchPad@GFJ | 2:00-4:00<br>Open Hours                                                                                                    | 1:00-2:00<br>Goodreads: For<br>the Love of Books            | 13                             | 14<br>1:00-3:00<br>Facebook Tips for<br>Safety and Fun |
| 16                              | 5:00-7:00<br>LaunchPad@GFJ                           | 2:00-4:00<br>Open Hours                                                                                                    | 19                                                          | 20                             | 21                                                     |
| 23 Tech Center Closed           | George F. Johnson<br>Memorial Library<br>closed      | 25<br>George F. Johnson<br>Memorial Library<br>closed                                                                                                    | Tech Center Closed                                          | 27<br>2:00-4:00<br>Open Hours  | 28                                                     |
| 5:30-7:30 Microsoft Word Basics | Library closing at 5:00                              | <ol> <li>There are several easy ways to register for Tech Center classes!</li> <li>Visit our web page: gfjlibrary.org/tc</li> <li>Call the library at (607) 757-5350 and         Choose option #5 for the Tech Center         OR option #2 for the Adult Information Desk.     </li> <li>Dial us directly at (607) 757-5359</li> </ol> |                                                             |                                |                                                        |

# **December** Classes at the GFJ Tech Center!

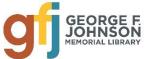

#### Android Basics Tuesday 12/10 from 12:00-2:00

Need help with your Android phone or tablet? This workshop will show you how to navigate through
the various controls and effectively use an Android device. Using the settings to customize your
device will also be explained. Please bring your fully charged Android device (phone or tablet) with
you. Registration is required.

## Facebook Tips for Safety and Fun! Saturday 12/14 from 1:00-3:00

• Facebook can help you connect with family and friends, share pictures and stories and find groups who share your interests. Come learn how to set up a Facebook account while keeping your identity safe and protecting your privacy. Some basic computer skills and an email address are required.

Registration is required.

#### Goodreads: For the Love of Books Thursday 12/12 from 1:00-2:00

 Goodreads is a social media site for book lovers and allows you to keep track of the books you have read. You can read reviews from other people who love reading, as well as write your own. Learn how to create an account, navigate the site, and start sharing your love of books. Please come with a valid email address or Facebook account you can sign into.

# Introduction to iPhone/iPad Wednesday 12/4 from 3:00-5:00

• This is an introductory tour of the Apple iPad and iPhone for beginners. Learn the basics of navigating, getting organized, and keeping an iPad and iPhone up to date. Please bring your fully charged iPad or iPhone device with you. **Registration is required.** 

#### Microsoft Word Basics Monday 12/30 from 5:30-7:30

• This beginner's course goes over the basics to help create a Word document. We will look at how to format a page, change text, add images, etc. No prior knowledge of Word is necessary, but basic computer skills would help. **Registration is required.** 

## What is the "cloud" and how do I use it? Thursday 12/5 from 1:00-3:00

More and more of what we do on our computers is based "in the cloud", but what does that mean?
 This class will explore how cloud-based storage and computing work, and how we can use cloud servers to make our work easier and more efficient. Registration is required.

#### Launchpad @ GFJ Tuesday from 5:00-7:00

• Achieve your goals! On Tuesdays there is free tutoring and computer-based instruction available to help adults prepare for the TASC high school equivalency exam. Get the help you need to earn your high school diploma! Contact Jen Musa (musajm@sunybroome.edu) with questions or for more information.